Since 2007, Making IT Experts & Products

### **Course: Server Administration**

Duration: 15 Hrs (Changeable) | Fees: Individual / Batch

Since 2007, Nestsoft TechnoMaster has been providing training, internships, and services in IT technologies, both online and offline, with the expertise of **over 250 industry experts**. We have delivered internships, training, and seminars to more than 50,000 students, resulting in numerous success stories. **We offer 100% placement support through JobsNEAR.in**

### **Our Courses/Internship** *1000+ Success Stories*

- Python/Django Fullstack
- Artificial Intelligence
- Machine Learning
- Data Science
- $\cdot$  Software Testing (All)
- Wordpress, Woocommerce
- Digital Marketing, SEO
- Php/MySQL, Laravel
- Flutter, Android, IOS
- Asp.net MVC
- Web Design, Javascript
- Angular JS, React JS
- CCNA, MCSA, CCNP
- AWS, GCP, Azure
- Odoo, SalesForce, Sap
- Microsoft Excel
- Ethical Hacking

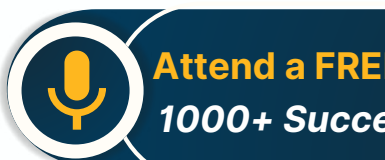

**Attend a FREE Trial Class**

**NETTOFT** 

### Syllabus on the Next Page ..

Our Head Office: Nestsoft TechnoMaster, Infopark, Cochin - 42, Kerala, India

 $\frac{1}{2}$  +91 9895490866  $\frac{1}{2}$  +91 8301010866

vioin@nestsoft.com (@) www.nestsoft.com

Since 2007, Making IT Experts & Products

#### **MODULE 1**

- ❋ What is Server?
- ❋ Client and Server Operating System
- ❋ What are Workgroup and Domain?
- ❋ How a Workgroup Environment is created
- ❋ How a Domain Environment is created
- Difference between Workgroup and Domain
- ❋ Types of Role in Server
- ❋ Overview of VMware Workstation
- ❋ Creation of Server in VMware Workstation

#### **MODULE 2**

- ❋ Understanding of Active Directory(AD) Service
- ❋ Understanding of Domain Name System (DNS) Service
- ❋ Check the Port Numbers related to Service
- ❋ Troubleshooting using Ping and Telnet
- ❋ Installing of Active Directory (AD) Service in Server
- ❋ Creation of Domain Controller (DC)
- $*$  Joining a PC to Domain Environment
- ❋ Checking the health of Active Directory Service (AD)
- ❋ Understanding services of Active Directory (AD)
- ❋ Creation of Users & Group in Active Directory (AD)
- ❋ Adding Users in the group in Active Directory (AD)

### **MODULE 3**

Our Head Office: Nestsoft TechnoMaster, Infopark, Cochin - 42, Kerala, India

- $\frac{1}{2}$  +91 9895490866  $\frac{1}{2}$  +91 8301010866
	-

vioin@nestsoft.com (@) www.nestsoft.com

NETTOF

Since 2007, Making IT Experts & Products

- ❋ NTFS Permission(Share & Security)
- ❋ Configuring Read/Write/Modify & Special Permission
- ❋ Understanding Explicit & Inherited Permission
- ❋ Configuring Access Based Enumeration (ABE)
- ❋ Configuring Shadow Copies & Home Folder
- ❋ Installation of FSRM (File Server Resource Manager)
- ❋ Applying Soft & Hard Quota on Folder
- ❋ Applying File Screening on Folder

### **MODULE 4**

- ❋ Need of Group Policy & How Group Policy Works
- ❋ User Policy & Computer Policy
- ❋ Default Domain Policy & Default Domain Controller Policy
- ❋ Group Policy Order and Precedence
- Configuring Recycle Bin Policy & Wallpaper Policy
- Configuring Audio Policy & Screen Saver Policy
- Benefits of Organization Unit (OU) & Creation of OU
- ❋ Blocking Inheritance & Enforce Policy
- ❋ Software Installation using Group Policy
- ❋ Group Policy Backup & Restore
- ❋ Prevent Policy Application using WMI Filter
- ❋ Domain Password Policy & Fine Grain Password Policy
- ❋ Configure Password Length, History & Complexity

Our Head Office: Nestsoft TechnoMaster, Infopark, Cochin - 42, Kerala, India

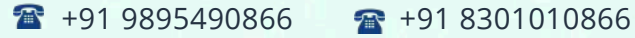

vioin@nestsoft.com (@) www.nestsoft.com

NESTSO

Our Placement Website: **JobsNEAR.in**

Since 2007, Making IT Experts & Products

- ❋ Account Lock Policy and Account Lock Troubleshooting
- ❋ Delegate access to User/Group for User Management
- ❋ Performing Mapped Drive using Group Policy
- ❋ Group Policy Troubleshooting steps

#### **MODULE 5**

- ❋ Need of Additional Domain Controller(ADC) & Creation of ADC
- ❋ Multi-Master Replication between DC & ADC
- ❋ Understanding of RODC (Read-Only Domain Controller)
- \* Replication between DC & ADC
- $*$  Checking ADC when DC is down
- ❋ Creation of Site & Subnet
- ❋ Understanding of Replication Schedule
- ❋ Replication between Domain Controllers (DC & ADC)
- ❋ Intra-Site & Inter-Site Replication
- ❋ Understanding of IFM (Install from Media)
- ❋ Working of KCC & Selection of Bridgehead Server

### **MODULE 6**

- ❋ Importance of Flexible Single Master Operation (FSMO) Roles
- ❋ Understanding Forest level and Domain Level Roles
- $*$  Deep Dive into the working of each Role
- ❋ Perform Transfer of Schema Master, DNM Master
- ❋ Perform Transfer of RID, PDC, Infra Master Operations

Our Head Office: Nestsoft TechnoMaster, Infopark, Cochin - 42, Kerala, India

 $\frac{1}{2}$  +91 9895490866  $\frac{1}{2}$  +91 8301010866

vioin@nestsoft.com (@) www.nestsoft.com

NETTOF

Our Placement Website: **JobsNEAR.in**

Since 2007, Making IT Experts & Products

- ❋ Impact on Domain when Role Holder DC is down
- ❋ Perform FSMO Role Seizure
- ❋ Active Directory Database Partition
- ❋ Understanding of Schema & Configuration Partition
- ❋ Understanding of Domain & Application Partition

### **MODULE 7**

- ❋ Need of Child Domain & Creation of Child Domain
- ❋ Understanding of Multi-Domain Environments
- \* Adding New Domain to Existing Forest
- ❋ Understanding DNS Delegation & Forwarders
- ❋ Understanding of Multi-Forest Environments
- ❋ Creation of Trust between 2 Forest
- $*$  **Type of Trust and Nature of Trust**
- $*$  **Type of Groups in Active Directory**
- **\*** Security & Distribution Group
- ❋ Global, Domain Local & Universal Group
- ❋ Understanding of Global Catalog Server

### **MODULE 8**

- ❋ Need of DNS & Active Directory Integrated DNS
- ❋ Host File, DNS Cache & DNS Zone
- ❋ DNS Forwarders, Delegation & Conditional Forwarders
- ❋ DNS A record, SRV Record, CNAME Record

Our Head Office: Nestsoft TechnoMaster, Infopark, Cochin - 42, Kerala, India

 $\frac{1}{2}$  +91 9895490866  $\frac{1}{2}$  +91 8301010866

vioin@nestsoft.com (@) www.nestsoft.com

NETTOF

Our Placement Website: **JobsNEAR.in**

Since 2007, Making IT Experts & Products

- ❋ Recovering Active Directory from Disaster
- \* Active Directory Recycle Bin
- ❋ System State Backup of Domain Controller

### **MODULE 9**

- ❋ Installing DFS Role on the Server
- $*$  DFS Namespace & Replication
- ❋ How SYSVOL Replication Works
- \* Installing DHCP Role on the Server
- ❋ How DHCP Works
- ❋ Understanding of APIPA & DORA Process
- ❋ Configure Scope, Exclusion, Lease, Reservation in DHCP
- ❋ Installing Windows Deployment Service (WDS) Role
- ❋ Configure Boot Image & Install Image
- ❋ Deployment of Operating System via Network (PXE Boot)
- ❋ Understanding of Windows Server Update Service (WSUS)

### **MODULE 10**

- ❋ Installing IIS Role on the Server
- ❋ Creation of Website
- ❋ Performing DNS Round Robin
- ❋ Installing NLB and Creation of Load Balancer
- ❋ Need of Redundant Array of Independent Disk (RAID)
- \* Configure RAID 0 Stripping, RAID 1 Mirroring, RAID 5 Strip Parity

Our Head Office: Nestsoft TechnoMaster, Infopark, Cochin - 42, Kerala, India

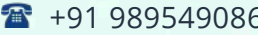

 $-6$   $\frac{1}{28}$  +91 8301010866

vioin@nestsoft.com (@) www.nestsoft.com

NESTIOF

Since 2007, Making IT Experts & Products

- ❋ Understanding RAID 10 Strip Mirror
- ❋ Understanding & Need of Virtualization Technologies

#### **MODULE 11**

- ❋ Need of Failover Cluster
- ❋ Installing Failover Cluster (FOC) Role on the Server
- Creation of SAN & ISCSI Disk
- ❋ Perform Failover Cluster
- ❋ Installing Active Directory Certificate Service (ADCS) Role on the Server
- ❋ Creation of Certificate Server
- ❋ Enterprise & Standalone CA
- ❋ Creation of Domain Certificate using CA
- ❋ Applying Certificate to the Webserver

### **MODULE 12**

- ❋ Understand the Need for Migration
- ❋ Migrate Active Directory Domain from 2012 to 2016
- $*$  **Perform the Check after Successful Migration**
- ❋ Upgrade Forest & Domain Functional Levels
- ❋ Resume Preparation and Interview Preparation Techniques

Our Head Office: Nestsoft TechnoMaster, Infopark, Cochin - 42, Kerala, India

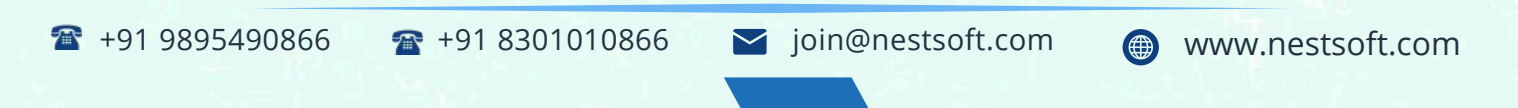

Training by Industry Experts

**NESTIOF** 

Since 2007, Making IT Experts & Products

(Click on Course for more details)

**Course: Server Administration**

**Duration: 15 Hrs (Changeable) | Fees: Individual / Batch**

### **[- Thank You](https://www.technomaster.in/server-administration-training-in-kerala) -**

N.B:This syllabus is not final and can be customized as per requirements / updates.

Our Head Office: Nestsoft TechnoMaster, Infopark, Cochin - 42, Kerala, India

1 +91 9895490866 + +91 8301010866

vioin@nestsoft.com @ www.nestsoft.com

Our Placement Website: **JobsNEAR.in**